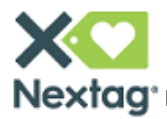

Customers browsing on mobile devices often have very different needs from those of a desktop user. A web design that works well for desktops could mean a lot of waiting, pinching/zooming and scrolling for someone using a Smartphone.

By following some simple content and design strategies, you can increase your appeal to the mobile audience and improve your conversion rates.

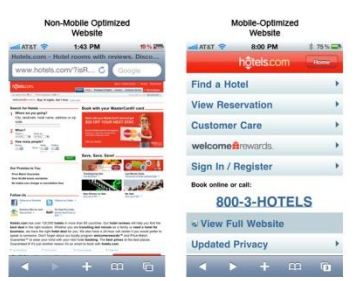

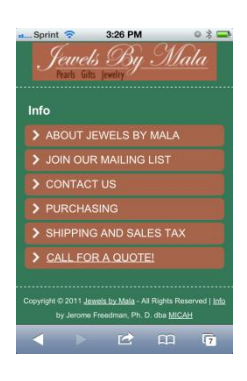

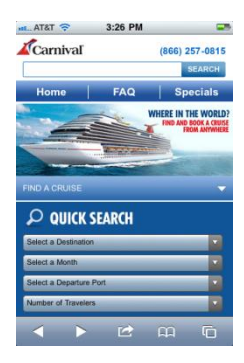

## **Versioned Web Pages**

One of the most impactful things you can do is to create separate mobile-friendly versions of the important pages on your website.

- Browser-sniffing code can be implemented to help ensure that traffic is directed to the appropriate page versions
- You can use the same URL for the mobile and desktop versions, or place the mobile versions in subdomains (ex. m.yourcompany.com)
- Visitors to the mobile pages who prefer the full site can always link to it

## **Content Considerations**

Mobile interactions with websites tend to be more actionoriented, and are usually focused on a smaller set of content/functions. Tailoring your mobile pages to these behaviors can improve conversion and reduce drop-offs.

- Figure out what content your mobile audience most regularly visits and make it prominent on your pages – if they aren't visiting it, leave it out
- Avoid overly complicated content
- Keep copy short and to the point
- Graphical advertising eats up valuable screen space and increases load times

## **Designing for Mobile Devices**

Aside from the obvious difference in screen size, mobile page designs need to take into account the method of connectivity and the situation of use.

- Make navigation extremely simple
- Buttons should be large enough to easily press while walking
- Use a single-column format
- Don't use Flash, scripting languages, or complex page objects or dividers
- Optimize images for mobile viewing
- There are a variety of services and plug-ins available that will convert your existing pages to a mobile-friendly format – look around to see if one fits your needs

For questions about your account, you can contact **sellersupport@nextag.com**. You can also visit our **[Merchant Help Center](http://blog.nextag.com/merchants/)** for easy-to-follow guides, video tutorials and other valuable resources.